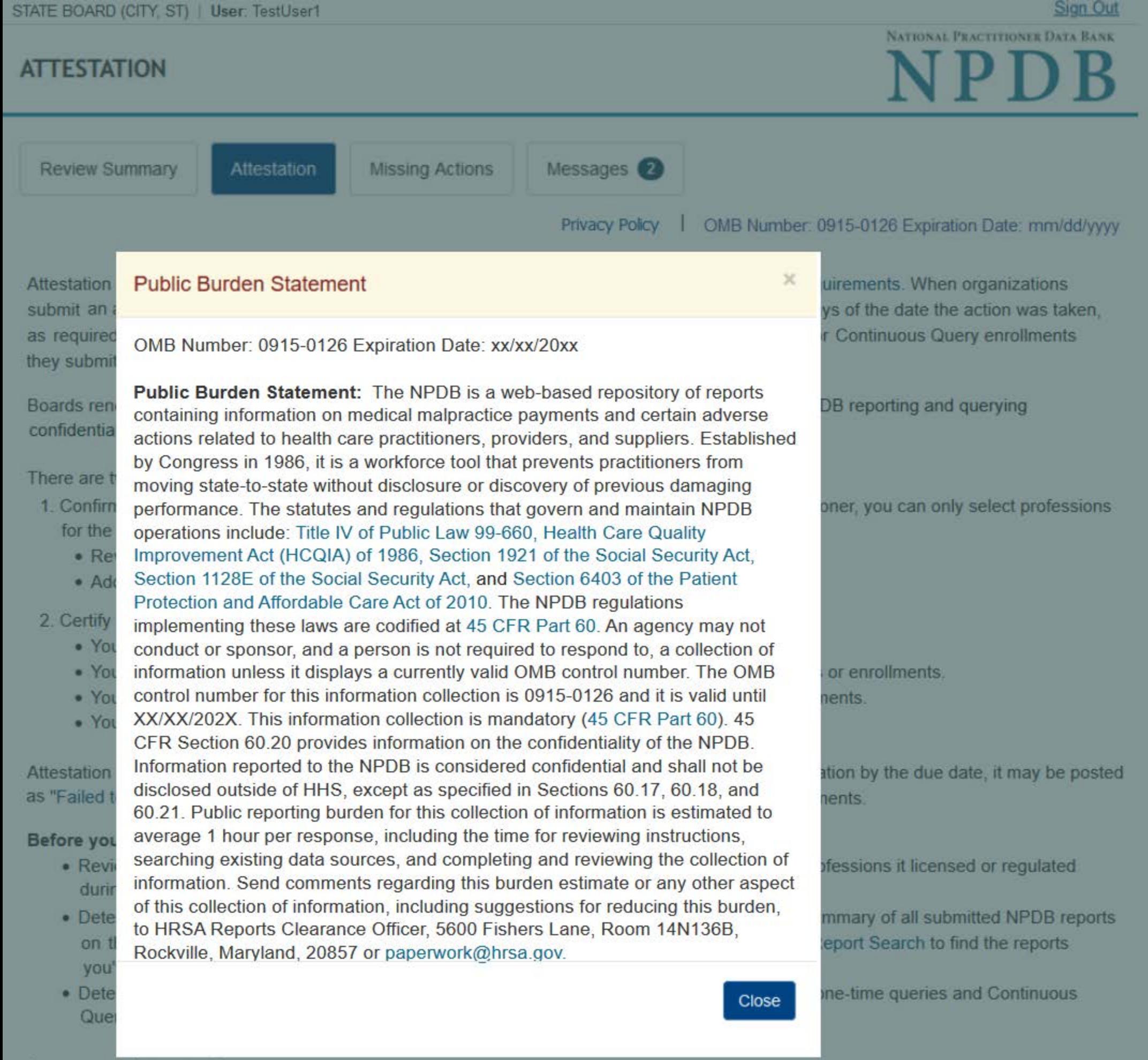

### Are you ready to start?

OMB Number: 0915-0126 Expiration Date: mm/dd/yyyy **Privacy Policy** 

Attestation allows the NPDB to ensure all organizations are meeting their federal NPDB reporting requirements. When organizations submit an attestation, they agree to work with the NPDB to submit all reportable actions within 30 days of the date the action was taken, as required by law. They also agree to comply with federal confidentiality regulations for all queries or Continuous Query enrollments they submit.

Boards renew their NPDB registration every two years and attest regarding their compliance with NPDB reporting and querying confidentiality requirements.

There are two parts to attestation:

- 1. Confirm the professions your board regulates. When you report an action taken against a practitioner, you can only select professions for the license from your list of regulated professions.
	- . Review the list to ensure it is correct and complete.
	- Add or remove professions from the list if needed.
- 2. Certify for all health care entities, providers, suppliers and practitioners your board regulates:
	- . Your board has submitted all NPDB reports required by law.
	- . Your board complied with federal querying confidentiality regulations for all submitted queries or enrollments.
	- . Your board will continue to report actions to the NPDB according to federal reporting requirements.
	- . Your board will continue to comply with NPDB querying confidentiality regulations.

Attestation results are posted to the NPDB's public website. If your board fails to complete this attestation by the due date, it may be posted as "Failed to Attest" on the website, indicating that is has not complied with federal reporting requirements.

### Before you get started:

- . Review all actions taken by your board from Month dd, yyyy, to Month dd, yyyy for all of the professions it licensed or regulated during that time.
- . Determine whether or not your board reported all of those actions to the NPDB. You'll see a summary of all submitted NPDB reports on the Attestation section of the form with links to report details. You can also use Historical Report Search to find the reports you've submitted.
- . Determine whether or not your board complied with querying confidentiality regulations for all one-time queries and Continuous Query enrollments submitted from Month dd, yyyy, to Month dd, yyyy.

### Are you ready to start?

No. I will complete this later

Yes, I'm ready to start now

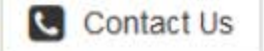

Return to Compliance

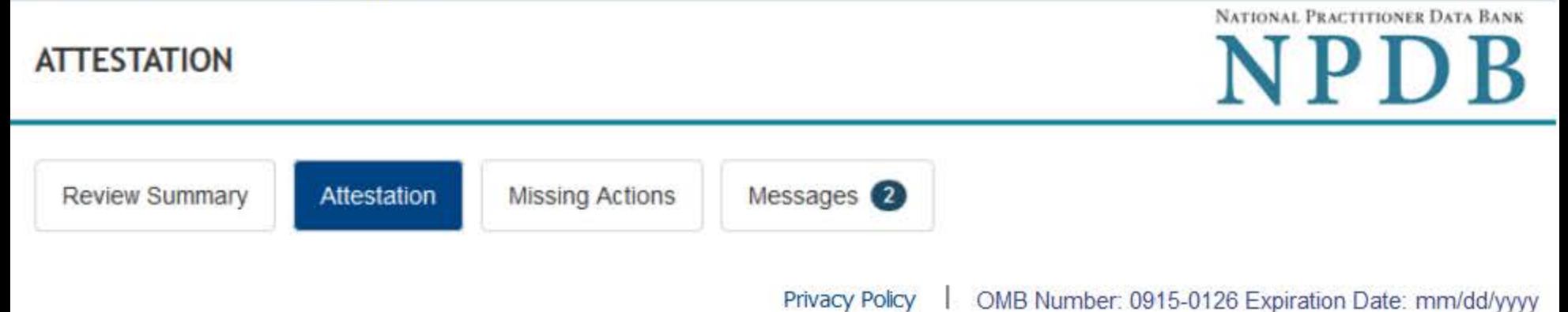

## 1. Verify Regulated Professions

Review and update the list of professions your board regulates. If you issue different licenses or certifications for a single profession, you can add a description, such as "intern" or "applicant." For example if your board issues a license for a professional counselor, but also has a separate type or license for an intern, add the profession "Professional Counselor" and add a description of "Intern." Optional descriptions are not allowed for physicians or dentists because reports for those professions require you to select the practitioner's specialty.

Uncheck the box if your organization does not regulate the profession and select your reason for removing it. Select "Add a profession" if a profession is missing from your list. Verify your list is correct and complete before you continue.

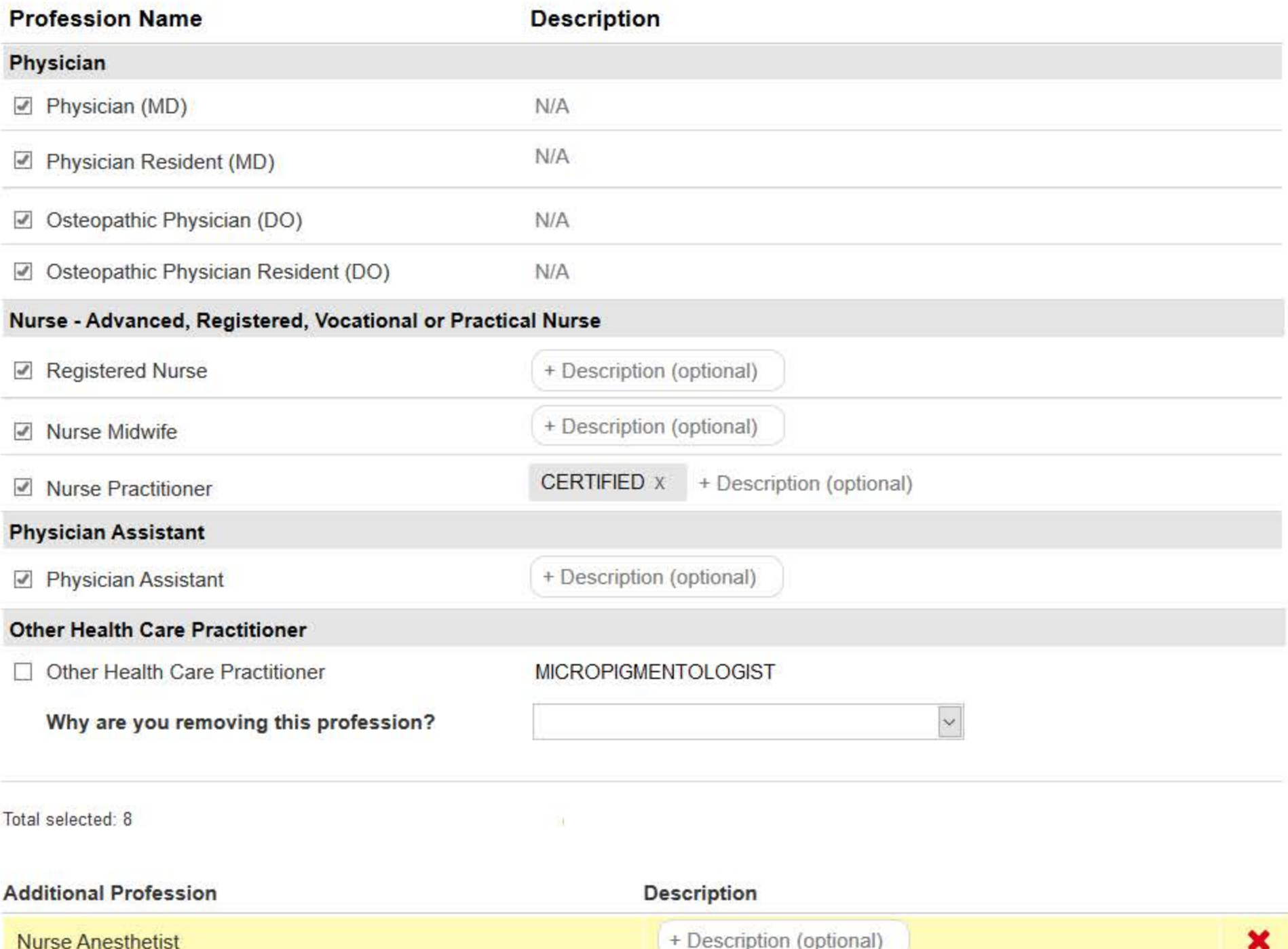

Sign Out

**Other Health Care Practitioner** 

**Certified Anesthesiologist Assistant** 

Total added: 2

#### + Add a profession

### $\Box$  This list is correct and complete

### **Report Forwarding**

Enrolling your practitioners in the NPDB's Continuous Query service is the fastest way to be notified of all NPDB reports submitted about practitioners in professions licensed or certified by your board. However, report forwarding also quickly provides you with a subset of those reports based on activity that occurred in your state. When an organization submits certain reports for these practitioners, it must send a copy of the reports to the appropriate board (only one board per report). If your board participates in report forwarding, the reporting organization can send your copy electronically. Otherwise, you will only receive paper copies. More information.

Allow report forwarding. My board would like to receive electronic report notices from reporting organizations for our regulated profession(s). This free service allows the NPDB system to notify my board when the reporting organization has submitted a report.

Save and Exit

Continue

### 2. Attestation

## 3. Compliance Review Summary

Return to Options

#### Nurse - Advanced, Registered, Vocational or Practical

Nurse Anesthetist

Licensed Practical or Vocational Nurse

**Clinical Nurse Specialist** 

#### Nurse Aide, Home Health Aide and Other Aide

Nurse Aide/Nursing Assistant

Home Health Aide (Homemaker)

Health Care Aide/Direct Care Worker

**Medication Aide** 

#### **Dental**

**Dentist** 

**Dental Resident** 

**Dental Assistant** 

### Can't find a profession?

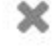

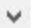

# **ATTESTATION**

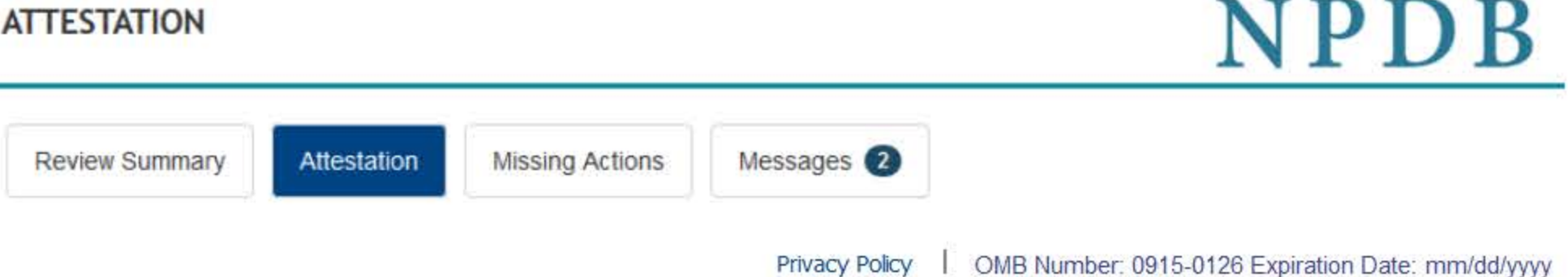

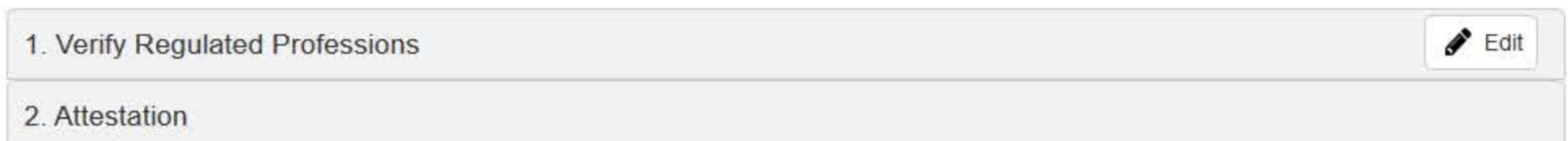

Attestation confirms that your organization has submitted all required reports and complied with all confidentiality provisions over a 2-year time frame in accordance with federal law. This includes reports for all actions taken, payments made, and queries submitted from <Month dd, yyyy>, to <Month dd, yyyy>.

Your organization is responsible for attesting to its compliance even if an agent or central credentialing office is designated to act on its behalf. Your organization has <n> agent<s> designated to act on its behalf.

<Name of agent> is currently authorized to <query, or report, or query and report> on your organization's behalf.

## **NPDB Regulatory Requirements**

## **Reporting Compliance**

Federal law requires state boards, hospitals and other health care organizations to report certain adverse actions. You must submit a report within 30 days of taking an action in accordance with reporting requirements.

Review all actions taken by your board from <Month dd, yyyy>, to <Month dd, yyyy> to determine if they were reportable. To be in compliance with reporting requirements, each reportable action must match with an NPDB report. If an action was not reported you should exit this attestation now to save it, submit the missing report, then return to this attestation and complete it.

## Can you attest that your board reported all actions taken from <Month dd, yyyy>, to <Month dd, yyyy> to the NPDB as required by law?

Yes = The board submitted all required NPDB reports for the profession. If no reports are listed, the board did not take any actions that required an NPDB report. The board will continue to submit all reportable actions within 30 days of when the action was taken.

No = You cannot confirm that the board submitted all required NPDB reports for the profession.

Select Yes or No for each profession. If you answer "No," you must enter a reason you cannot attest. You can return to this attestation and change it at any time.

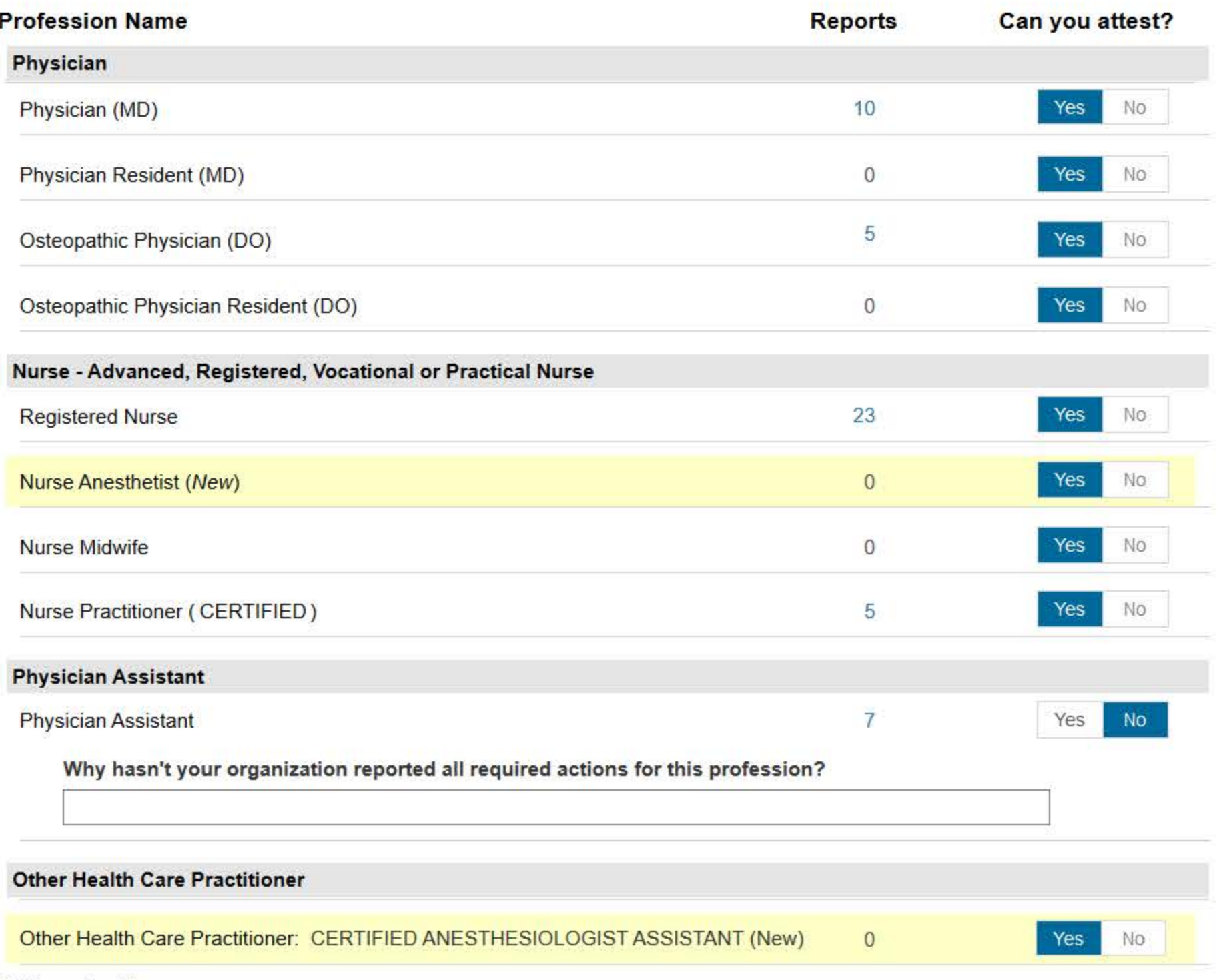

## **More Information**

- State Licensing and Certification Agencies
- About Compliance
- Compliance Status (definitions)
- The Guidebook, Chapter E: Reporting State Licensure and Certification Actions
- The Guidebook, Chapter D: Queries

NATIONAL PRACTITIONER DATA BANK

Total reports: 52

You also submitted 2 reports on organizations

### Querying Confidentiality

Query responses and enrollment disclosures may be used only in accordance with the confidentiality provisions of 45 CFR Part 60 for the purpose designated at the time of the query or enrollment.

### Has your organization complied with all querying confidentiality regulations?

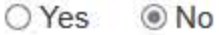

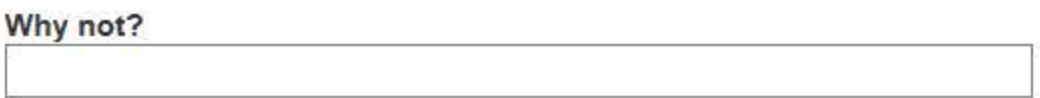

## Certification

I certify that I am authorized to submit these attestation statements on behalf of my organization regarding compliance with NPDB regulatory requirements for all reports and queries submitted from Month dd, yyyy, to Month dd, yyyy, and that the statements are true and correct the best of my knowledge.

I further certify that I have included all professions or occupations my organization regulates, and that my organization will comply with all NPDB regulatory requirements in the future.

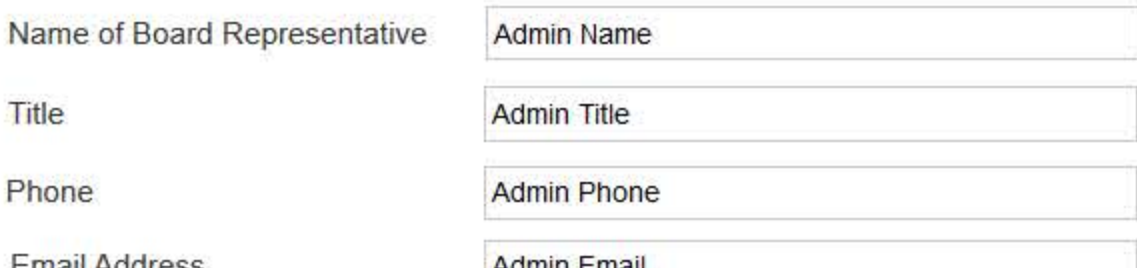

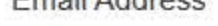

Author Ethan

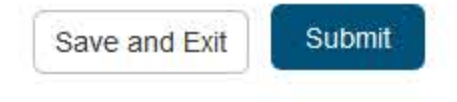

## **WARNING:**

Any person who knowingly makes a false statement or misrepresentation to the National Practitioner Data Bank (NPDB) may be subject

#### to a fine and imprisonment under federal statute.

3. Compliance Review Summary

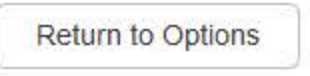

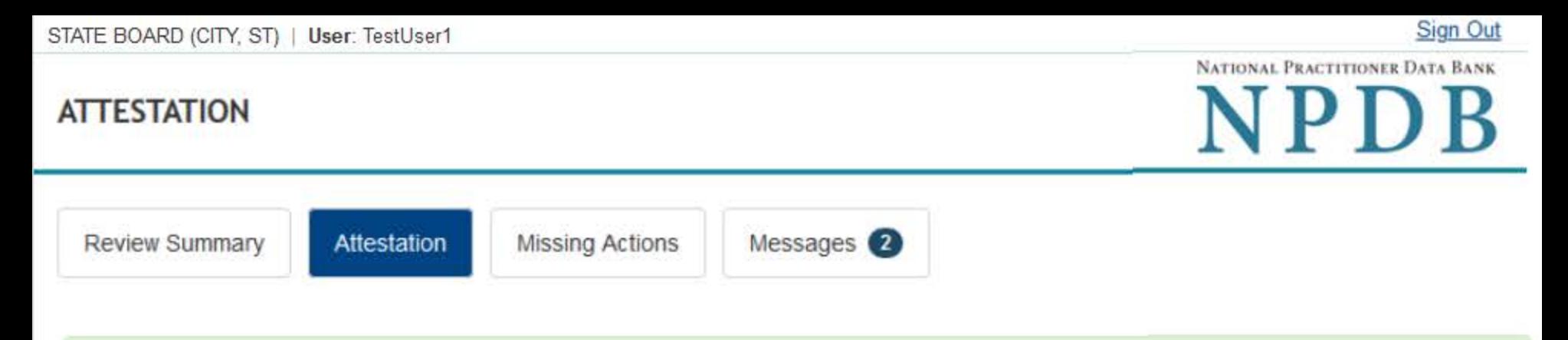

Thank you for submitting your attestation.

## Attestation for <Entity Name>, <City>, <ST>

Your attestation is valid until Month dd, yyyy, your next renewal date. At that time you will attest to your organization's continued compliance with all NPDB regulatory requirements.

The table below shows your answer for each profession regarding compliance with reporting regulations for actions submitted from Month dd, yyyy to Month dd, yyyy. Please note that any profession marked with the A symbol must be reviewed by NPDB before it can be used in a state licensure report. We will notify you when it is approved.

### **Posting Status Definitions:**

- · Posted: Your response is posted on our public website
- . On Hold: We are reviewing your response. We will notify you when it is posted.
- . Removed: You stated that your board doesn't regulate the profession. We are reviewing your response.

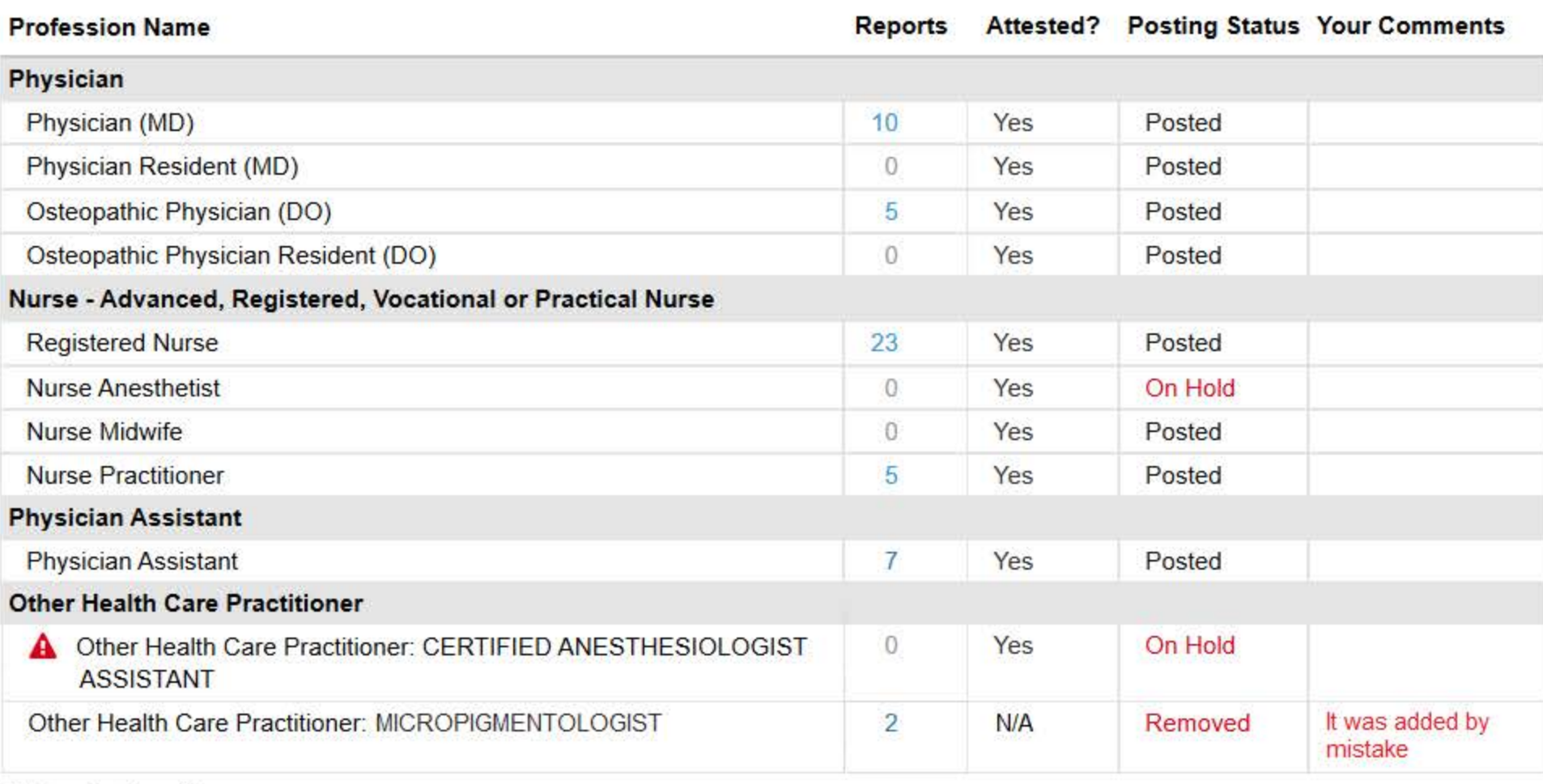

Total professions: 11

You also submitted 2 reports on organizations

You attested that your organization complied with all regulatory requirements for queries submitted from Month dd, yyyy, to Month dd, yyyy.

## **Report Forwarding**

We will forward reports to your board for your regulated professions. Your board must view the report within 7 days or we will instruct the reporting organization to send you a paper copy

Past Attestations ▼

Certification

Name of Board Representative: YOUR NAME

Title:

**Phone Number:** 

**Email Address:** 

**Submission Date:** 

 $(nnn)$  nnn-nnnn

YOUR TITLE

email@domain.ext

Month, dd, yyyy by:

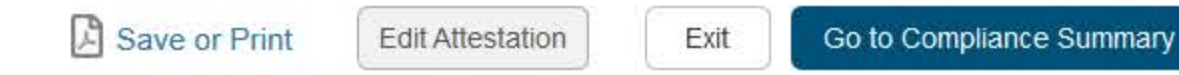

## **Non-visible Questions**

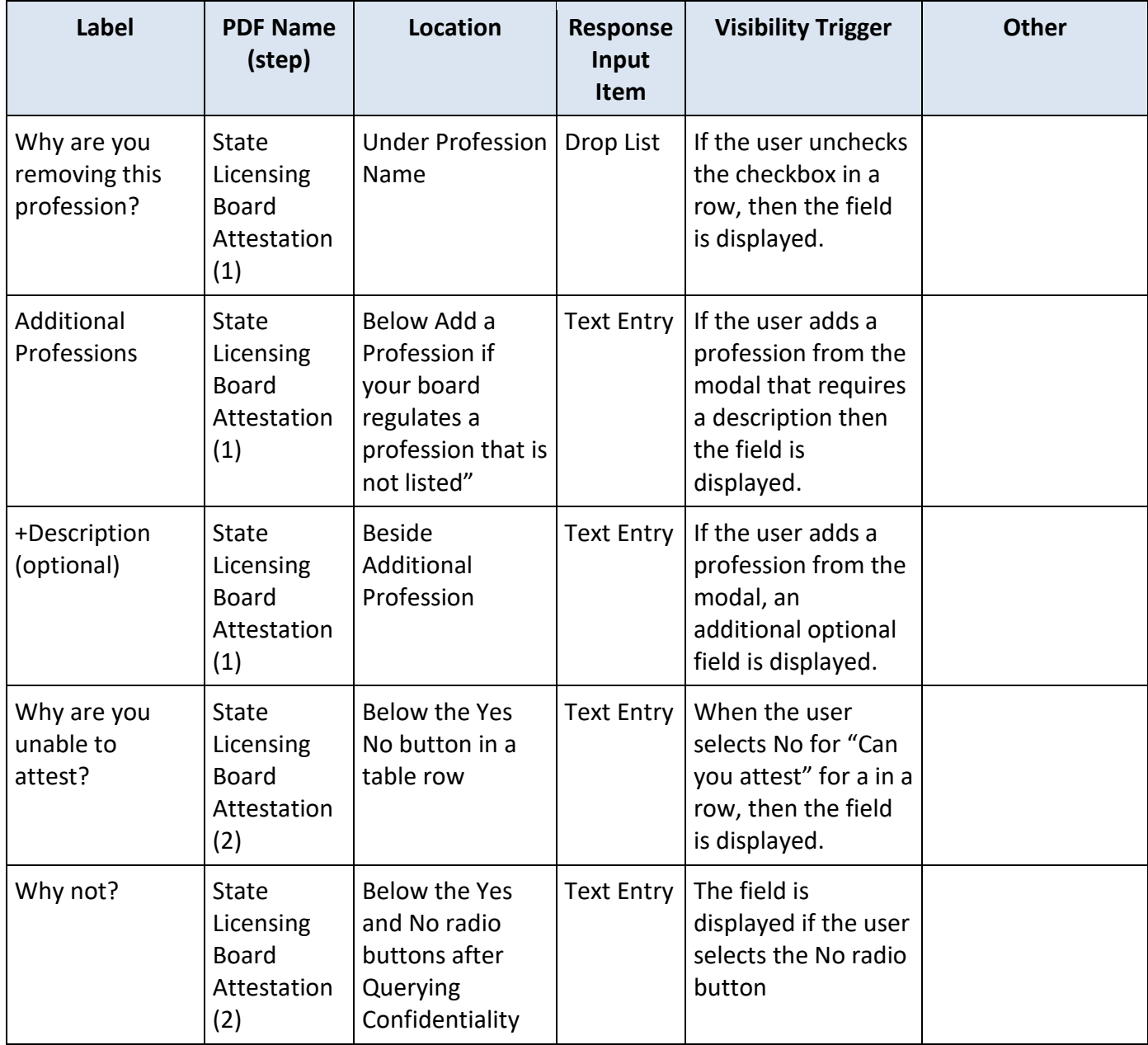

## **State Changes**

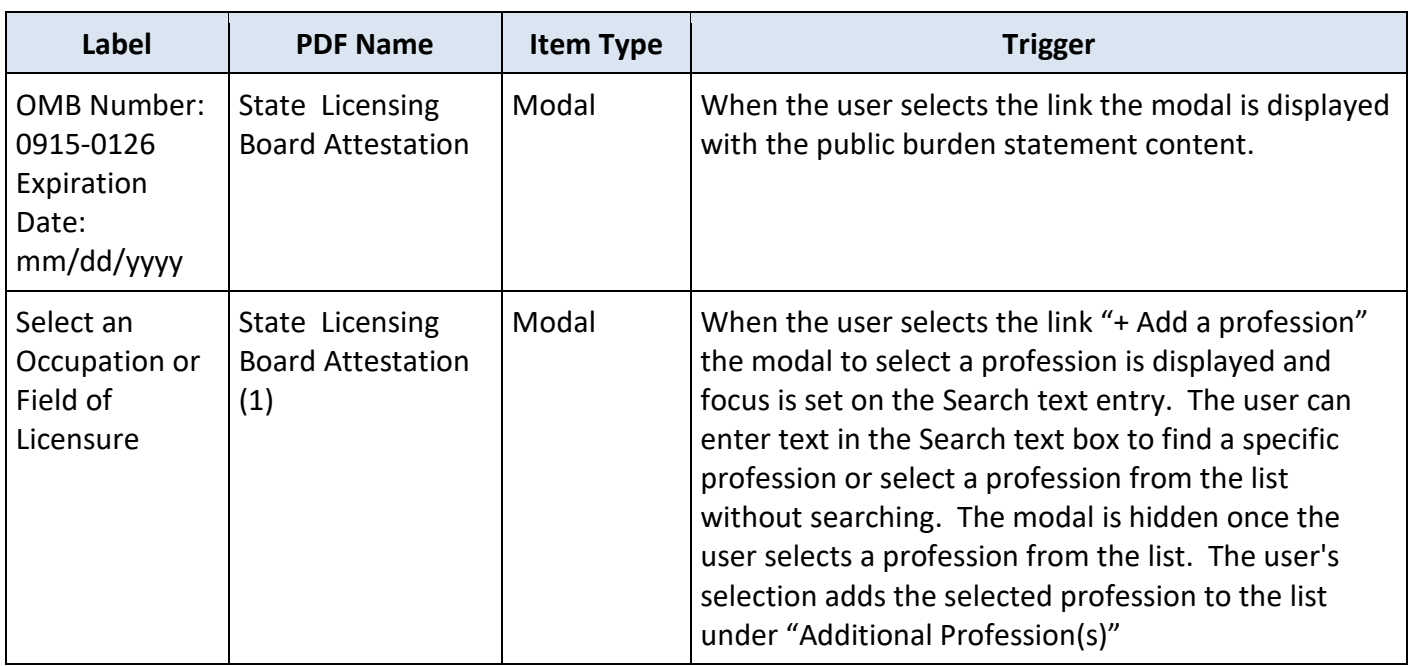